## Weekly Planner: AP CSP week of 3.30.20

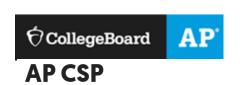

**BIG IDEA for the week**:

3- ALGORITHMS AND PROGRAMMING

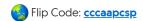

At this time, I have unlocked most of Unit 5 for you and you may work ahead of schedule if you like.

| Day          |                                                                                                    |
|--------------|----------------------------------------------------------------------------------------------------|
| Mon<br>3.30  | No APCSP multiple choice final. You will ONLY be graded on your CREATE and Explore tasks that you submit!                                                                                                    |
|              | For this reason, I am putting in my power points with teacher code into our schoology materials for UNIT 5.                                                                                                    |
|              | You MUST complete unit5 in order to know what you are doing for the create task. Please set aside time each day to LEARN the material and contact me when you are ready for me to unlock a unit5 code.org test for you. |
|              | I will be in schoology and code.org daily to provide you with support. Also, we will have our daily ZOOM meetings (announced on schoology).                                                                             |
| Tues<br>3.31 | YOU CAN DO THIS!! Being exempt from the multiple choice exam is a gift that no one else will ever getEVER. This means you need to step it up and be creative as well as technical for your AP TASKS!                    |

|       | https://screencast-o-matic.com/watch/cYew2p40cl |
|-------|-------------------------------------------------|
| Wed   |                                                 |
| 4.1   |                                                 |
|       |                                                 |
| Thurs |                                                 |
| 4.2   |                                                 |
|       |                                                 |
| Fri   |                                                 |
| 4.3   |                                                 |
|       |                                                 |
|       |                                                 |

Scoring Guidelines and Notes for the 2019 Exam Administration

| Explore – Sample<br>Responses                                                                                       | Create – Sample<br>Responses                                                                                                    | Scoring<br>Guidelines                  | Commentary                                                  |
|----------------------------------------------------------------------------------------------------|----------------------------------------------------------------------------------------------------|----------------------------------------|-------------------------------------------------------------|
| Explore A: Artifact Explore A: Written response Explore B: Artifact Explore B: Written response Explore C: Artifact | Create A: Video Create A: Written response Create B: Video Create B: Written response Create C: Video Create C: Written response | Scoring Guidelines Chief Reader Report | Explore: Commentary Create: Commentary Scoring Distribution |

| Explore – Sample                                                                                                    | Create – Sample                                                                                                    | Scoring    | Commentary |
|----------------------------------------------------------------------------------------------------|----------------------------------------------------------------------------------------------------|------------|------------|
| Responses                                                                                                    | Responses                                                                                                    | Guidelines |            |
| Explore C: Written response  Explore D: Artifact  Explore D: Written  response  Explore E: Artifact  Explore E: Written response  Explore F: Written response  Explore G: Artifact  Explore G: Written  response  Explore H: Artifact  Explore H: Written  response  Explore I: Artifact  Explore I: Artifact  Explore I: Written response  Explore J: Written response | Create D: Video Create E: Video Create E: Written response Create E: Written response Create F: Video Create F: Written response Create G: Video Create G: Written response Create H: Video Create H: Video Create I: Written response Create I: Written response Create I: Written response Create I: Written response Create J: Written response Create J: Written response |            |            |

## Syntax

```
for (initialization; condition; increment) {
   // block of statements
}
```

Here is a typical construct for loop used to count from 0 to 3 to execute the block of code 4 times:

```
for(var i = 0; i < 4; i++)
```

initialization var i = 0; is executed once, before anything else. Create an identifier named i and initialize it to 0.

 $\textbf{condition} \ \ \textbf{i} \ < \ \textbf{4} \textbf{j} \ \ \text{is checked before each iteration, to see if the block of statements should execute or not. If } i \ \text{is less than 4}.$ 

increment i++ is executed after every iteration, after the block of statements is executed. Increase (increment) i by 1.